## V.3.3-RES-SNGL-SPEC-SETDQ SINGLE RESERVOIR REGULATION OPERATION SCHEME DAILY RATE OF CHANGE OF RESERVOIR RELEASE

## Purpose

Scheme SETDQ allows the user to ramp up reservoir release or to ramp down reservoir release or to put a limit on the maximum rate of change of reservoir release through reservoir command language.

## Input Summary

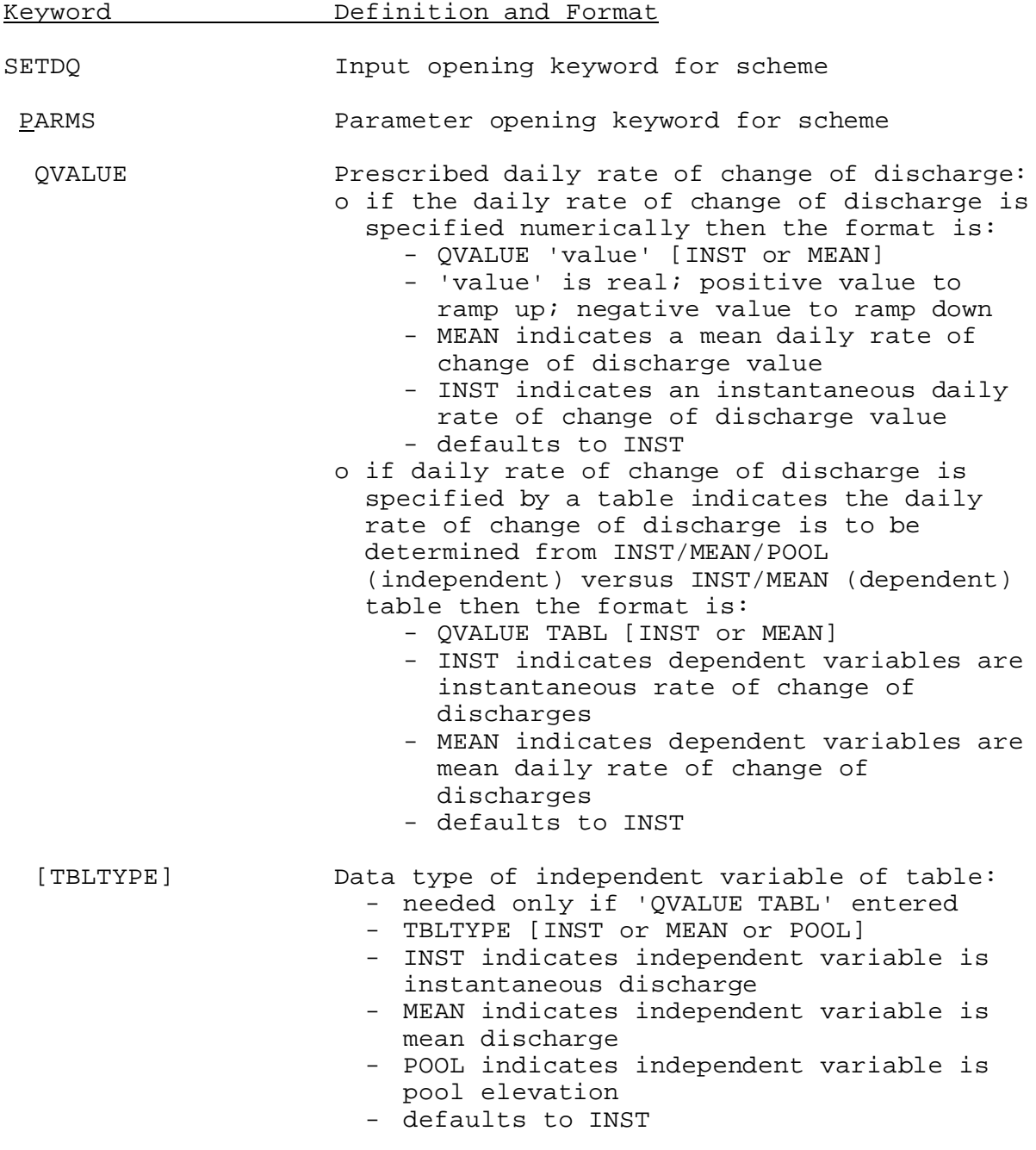

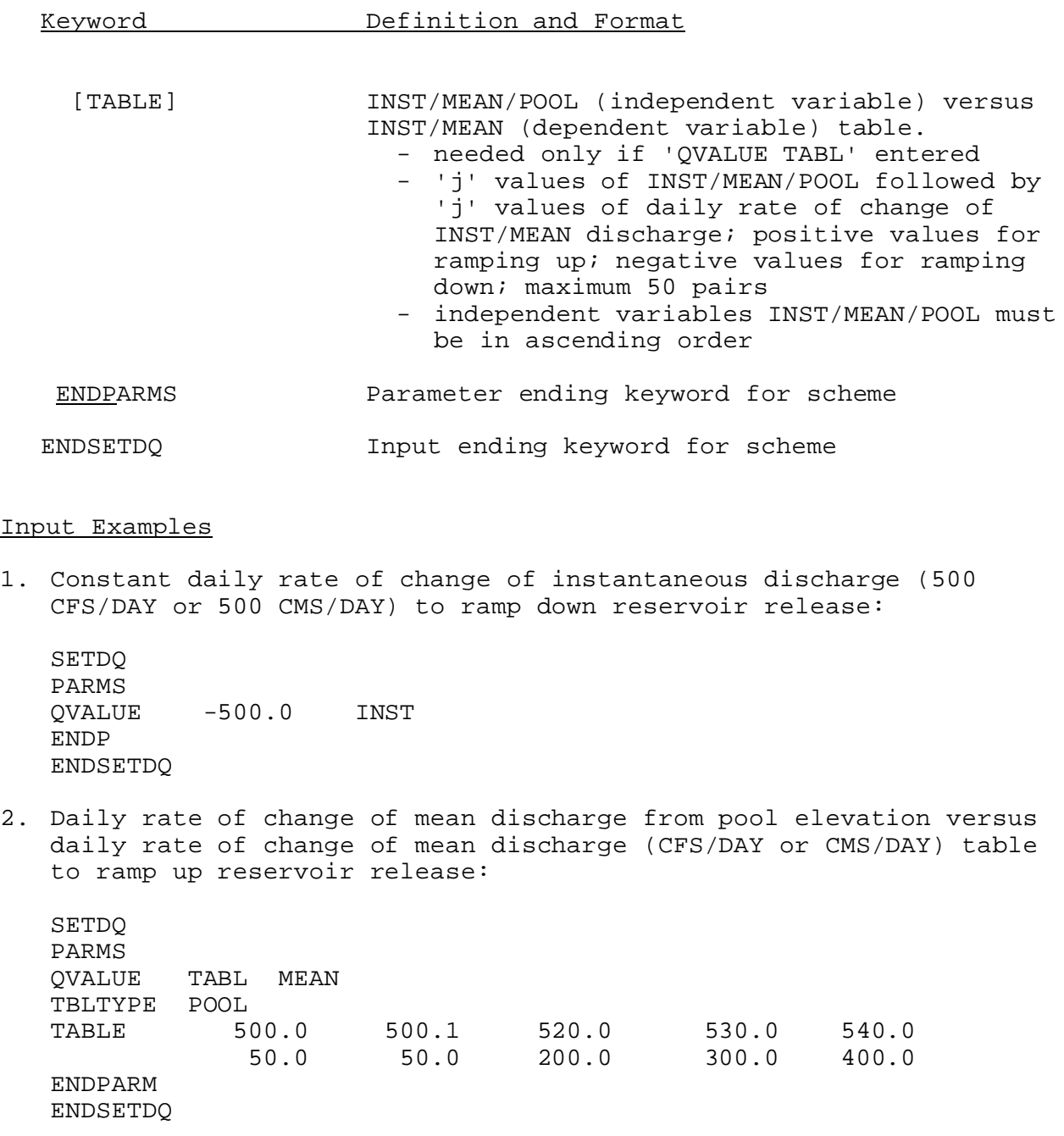